# **Understanding Society User Support - Support #1374**

# **Weights**

07/07/2020 10:50 AM - Maria Cotofan

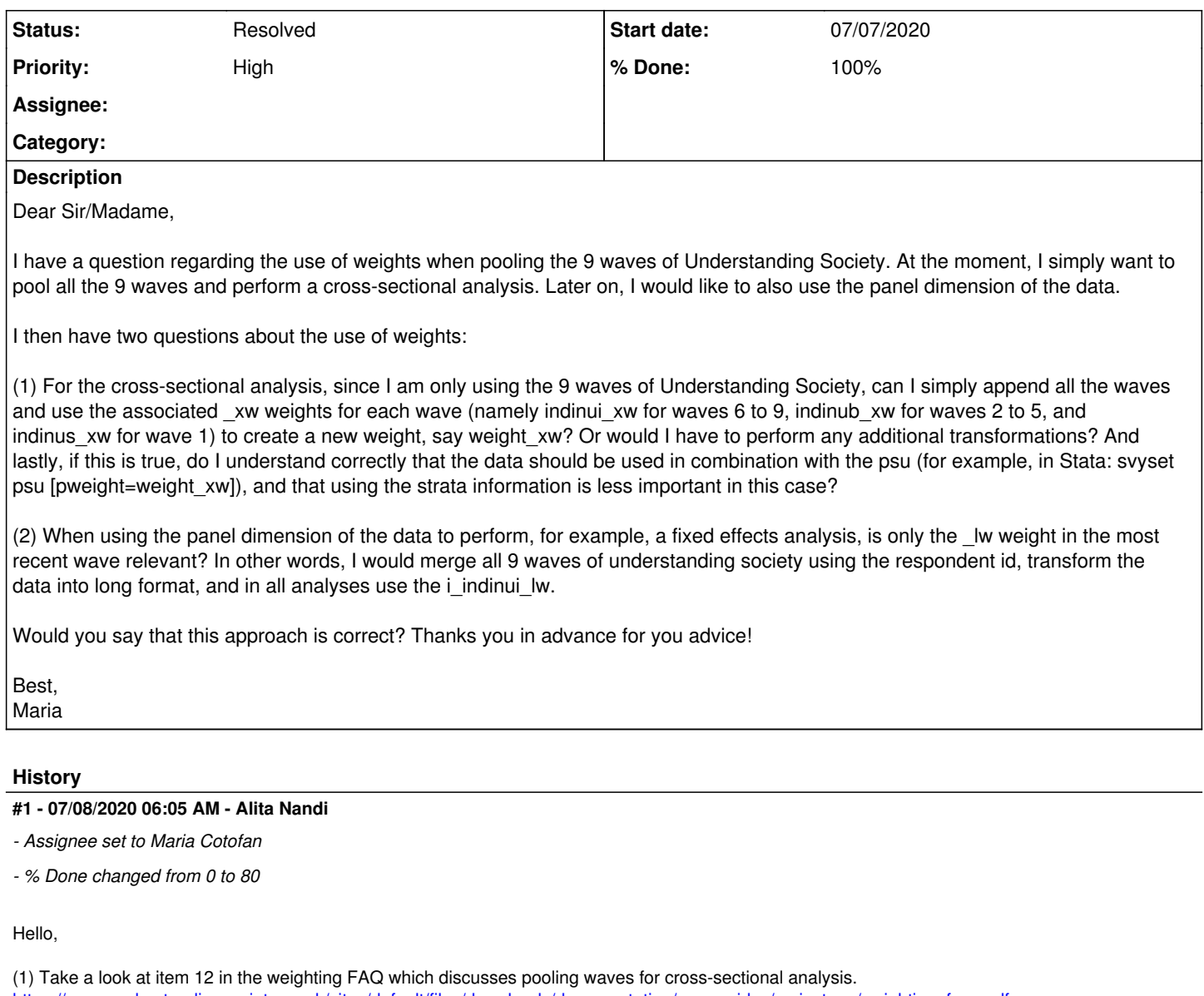

[https://www.understandingsociety.ac.uk/sites/default/files/downloads/documentation/user-guides/mainstage/weighting\\_faqs.pdf](https://www.understandingsociety.ac.uk/sites/default/files/downloads/documentation/user-guides/mainstage/weighting_faqs.pdf) (2) Yes

Best wishes, Alita On behalf of Understanding Society User Support Team

## **#2 - 07/08/2020 06:05 AM - Alita Nandi**

*- Private changed from Yes to No*

# **#3 - 07/08/2020 11:43 AM - Maria Cotofan**

Dear Anita,

Thank you for your quick reply!

Regarding point (1), I was already familiar with item 12 in the FAQ, but I'm not sure it fully answers my question. If I understand correctly, the example discusses how to pool data from one single calendar year using multiple waves ("For example, for a financial year (April to March), months 4 to 15 from wave n can be combined with months 16 to 24 from wave n-1 and months 1-3 from wave n+1. And equivalently for any other period that is a multiple of 12-months.").

However, I would like to be able to pool the data from all the 1 to 8 waves and look at it as a pooled cross-section. I thought this previous discussion was relevant to my question: <https://iserswww.essex.ac.uk/support/issues/1257>. The first answer states that "for example observations from wave 1 would have wave 1 weight, and observations from wave 2 would have wave 2 weight and so on. It would be good to scale the weights [...] but this is less important if you are using only UKHLS."

So to sum up, I don't want to pool different waves within the same calendar year, but rather use all available waves/years in the UKHLS and treat them as a pooled cross-section. In that case:

(1) Can I simply use the weight in each wave and create a new weight as suggested here:<https://iserswww.essex.ac.uk/support/issues/1257>?

(2) Is scaling still an issue if I only use UKHLS data and do not include the BHPS?

(3) Would it be problematic if each wave has all the 24 months of data in the pooled cross-section?

I hope I was able to clarify my question and thank you again in advance!

Best, Maria

## **#4 - 07/09/2020 10:27 AM - Alita Nandi**

*- Assignee changed from Maria Cotofan to Olena Kaminska*

ok. I am now assigning this to our Survey Statistican, Olena.

## **#5 - 07/09/2020 02:47 PM - Olena Kaminska**

Maria,

Thank you for your questions. I am replying in order:

In your original message:

(1) Yes, your set up is correct - use the most relevant xw weight per wave. Ideally it would be good to scale, but it is less important if you start at wave 1 than if you start in 1991. Also, yes, always correct for clustering (psu) and weighting. Stratification is indeed optional - it is to your advantage and without it your results are more conservative. Your results and conclusions will be correct if you omit stratification though.

(2) The weight you choose depends on what you study rather than the set up of your data. If for example you study between wave change (always using 2 waves for your analysis), you should use weight b\_ for waves a-b combination, weight c\_ for waves b-c combination etc. This logic extends to any number of wave-combinations you use - always use the lw weight from the last wave for each wave combination.

In your follow up message:

You are right about the relevance of FAQ and  $\frac{\#1257}{4}$  $\frac{\#1257}{4}$  $\frac{\#1257}{4}$  - the latter is more relevant to you.

(1) Yes;

(2) Don't exclude BHPS when looking at cross-sectional weights in UKHLS - they include BHPS. Just use the data as you described in (1) earlier. Scaling is more important if your analysis starts before wave 1 of UKHLS. Scaling is to compensate for the difference in sample size across waves. (3) Our data is designed to be used in 24 months chunks - so this makes perfect sense.

Hope this helps, Olena

## **#6 - 07/10/2020 10:31 AM - Maria Cotofan**

Dear Olena,

This perfectly answers my question. Thanks so much for the clarification!

Best, Maria

# **#7 - 07/15/2020 03:35 AM - Alita Nandi**

*- Status changed from New to Resolved*

## **#8 - 10/13/2021 11:33 AM - Understanding Society User Support Team**

*- Assignee deleted (Olena Kaminska)*

*- % Done changed from 80 to 100*